| Name: | Date: |  |
|-------|-------|--|
|       |       |  |

## Flash CS6

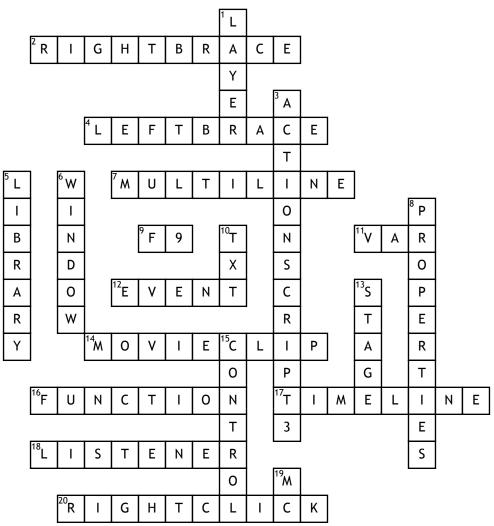

## **Across**

- **2.** What is this symbol called in programming \( \) (5,5)
- 4. What is this symbol called in programming { (4,5)
- 7. Property setting for a text box if you want to put more than one line in it (4,4)
- **9.** Shortcut key to get into the scripting window (2)
- 11. Abbreviation commonly used in programming languages to store a changing value (3)
- **12.** Flash is an \_\_\_\_\_driven program (5)

- **14.** Symbol type. Object can be converted to this for animation or interaction (5,4)
- **16.** Section of script that instructs flash what to do when an event has occured (8)
- **17.** Area of the screen used for animation (4,4)
- **18.** Scripting function that waits for an event to occur. A successful student is also a good \_\_\_\_\_\_\_(8)
- **20.** What you do to an object to convert it to a symbol (5,5)
- Down
- 1. Each object should be placed on a seperate \_\_\_\_\_ (5)

- **3.** Scripting language in Flash (12,1)
- **5.** Objects can either be imported straight onto the stage or into here (7)
- **6.** Dropdown menu used to display or hide toolbars (6)
- 8. Area of the screen where objects can be changed or given an instance name \_\_\_\_\_ panel (10)
- 10. suffix commonly used with text
- boxes in Flash mytext\_??? (3)

  13. Common name for the work area in
- Flash (5)
- **15.** Drop-down menu used to run/test the program
- 19. Suffix usually given to a movie clip name eg: cat\_?? (2)

## **Word Bank**

| multiLine  | Actionscript3 | RightClick | Stage    | Properties |
|------------|---------------|------------|----------|------------|
| layer      | Movieclip     | function   | F9       | Var        |
| Control    | txt           | Library    | mc       | Event      |
| RightBrace | Window        | Listener   | Timeline | LeftBrace  |